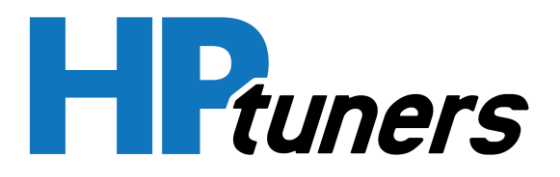

Applied

20180924v2

## Ford Mustang EcoBoost & GT 2018 Transbrake Support

HP Tuners presents the world's first integrated ECM transbrake for Ford 10R80 equipped vehicles! This feature has been designed to work seamlessly with your vehicle as if it was included from the factory. Follow these simple instructions to configure the feature on your calibration and learn how to utilize the transbrake.

## Preparing the ECM

Step 1: Apply the OS code modification, save, close, and reload your HPT calibration.

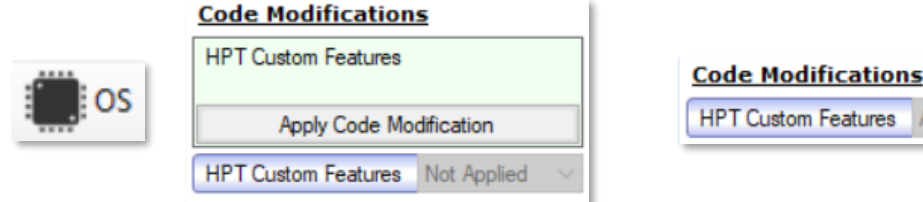

#### Step 2: Configure transbrake settings

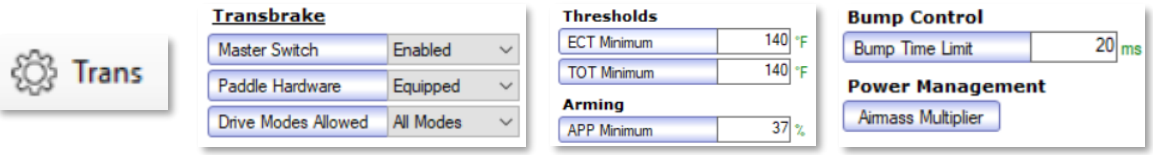

#### Step 3: Flash the ECM using Write Entire

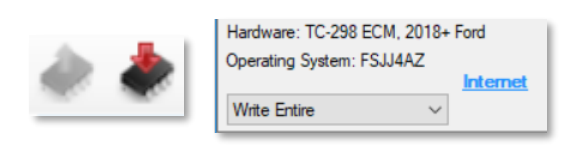

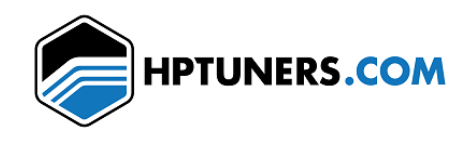

20180924v2

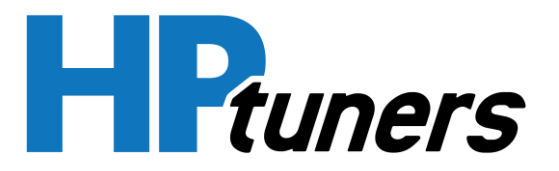

# Using the transbrake

### Step 1: Meet conditional staging requirements

- Engine coolant and transmission oil temperatures are above minimum thresholds
- Appropriate drive mode is selected, vehicle is stopped, cruise control is off, and in 1<sup>st</sup> gear

#### Step 2: Meet conditional activation requirements

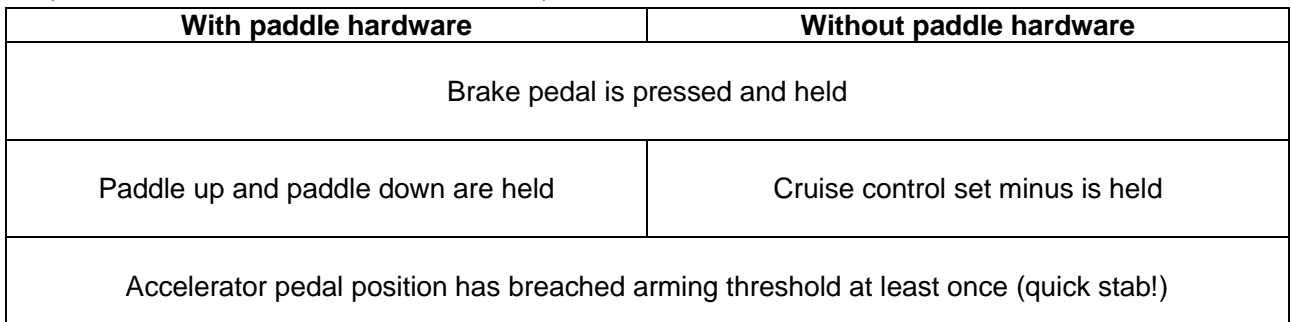

### Step 3: Now that we're activated

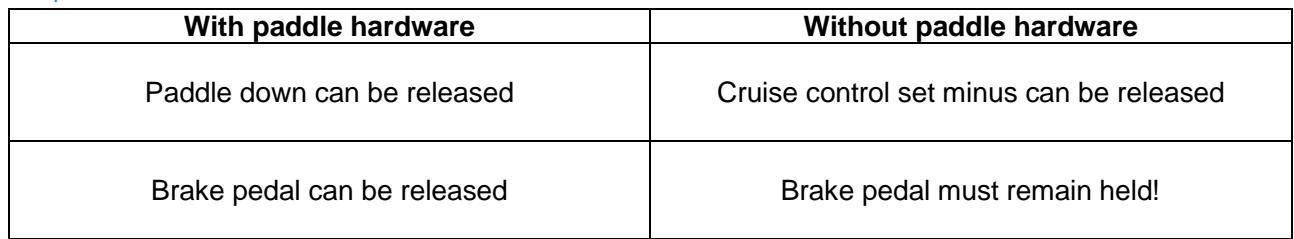

#### Step 4 (optional): Deep stage using Bump Control

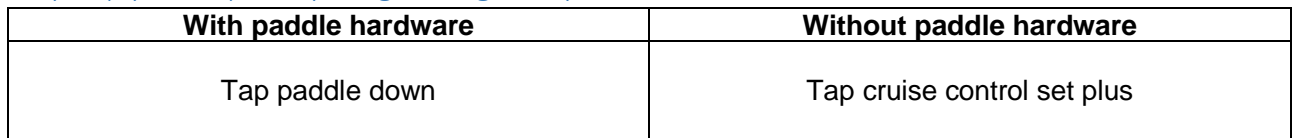

### Step 5: Launch!

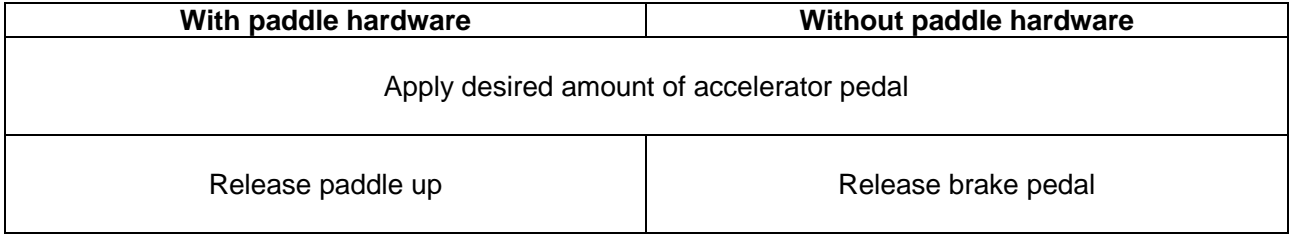

#### **HP Tuners, LLC.**

700 Eastwood Lane Buffalo Grove, IL 60089, USA [support@hptuners.com](mailto:support@hptuners.com)

[www.hptuners.com](http://www.hptuners.com/)

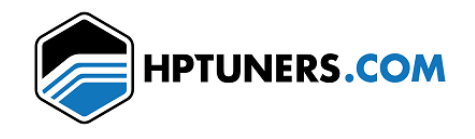

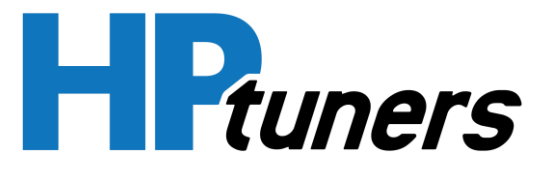

#### 20180924v2

## Frequently Asked Questions

Q: Is the transbrake abusive to the engine and transmission? A: Yes, especially on high power applications. Use at your own risk!

Q: Can I use this feature with an aftermarket steering wheel? A: Maybe. This feature requires the factory cruise control buttons to work properly.

Q: My vehicle doesn't have a drive mode selection switch, can I still use this feature? A: Yes! Simply set the "Drive Modes Allowed" to "All Modes" instead of "Drag Only".

Q: When activating Bump Control, my car doesn't move. What should I do? A: Try increasing the "Bump Time Limit" until the proper movement is achieved, or increase throttle input.

Q: How can I tell if the transbrake is active? A: Use VCM Scanner to monitor the "Transbrake Active" parameter. It will report a Yes/No status.

Q: This seems like witchcraft, how does the transbrake work? A: By applying specific clutches to lock gears together and prevent the output shaft from spinning.

Q: I've tried everything, I just can't get this to work! Can you tell me what I'm doing wrong? A: Yes! Contac[t support@hptuners.com](mailto:support@hptuners.com) to proceed with diagnosing the cause.

Q: Will this work in my F150?

A: We will be adding more applications based on demand and availability!

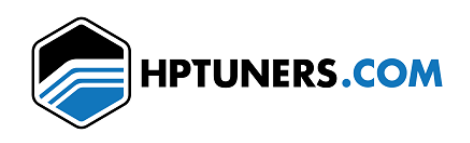